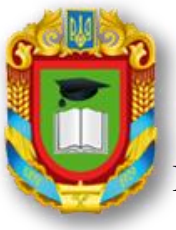

# MIHICTEPCTBO ОСВІТИ I НАУКИ УКРАЇНИ ЦЕНТРАЛЬНОУКРАІНСЬКИЙ НАЦІОНАЛЬНИЙ Д ТЕХНІЧНИЙ УНІВЕРСИТЕТ

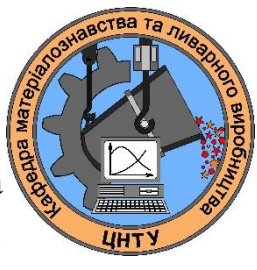

Кафедра матеріалознавства та ливарного виробництва

# СИЛАБУС НАВЧАЛЬНОЇ ДИСЦИПЛІНИ

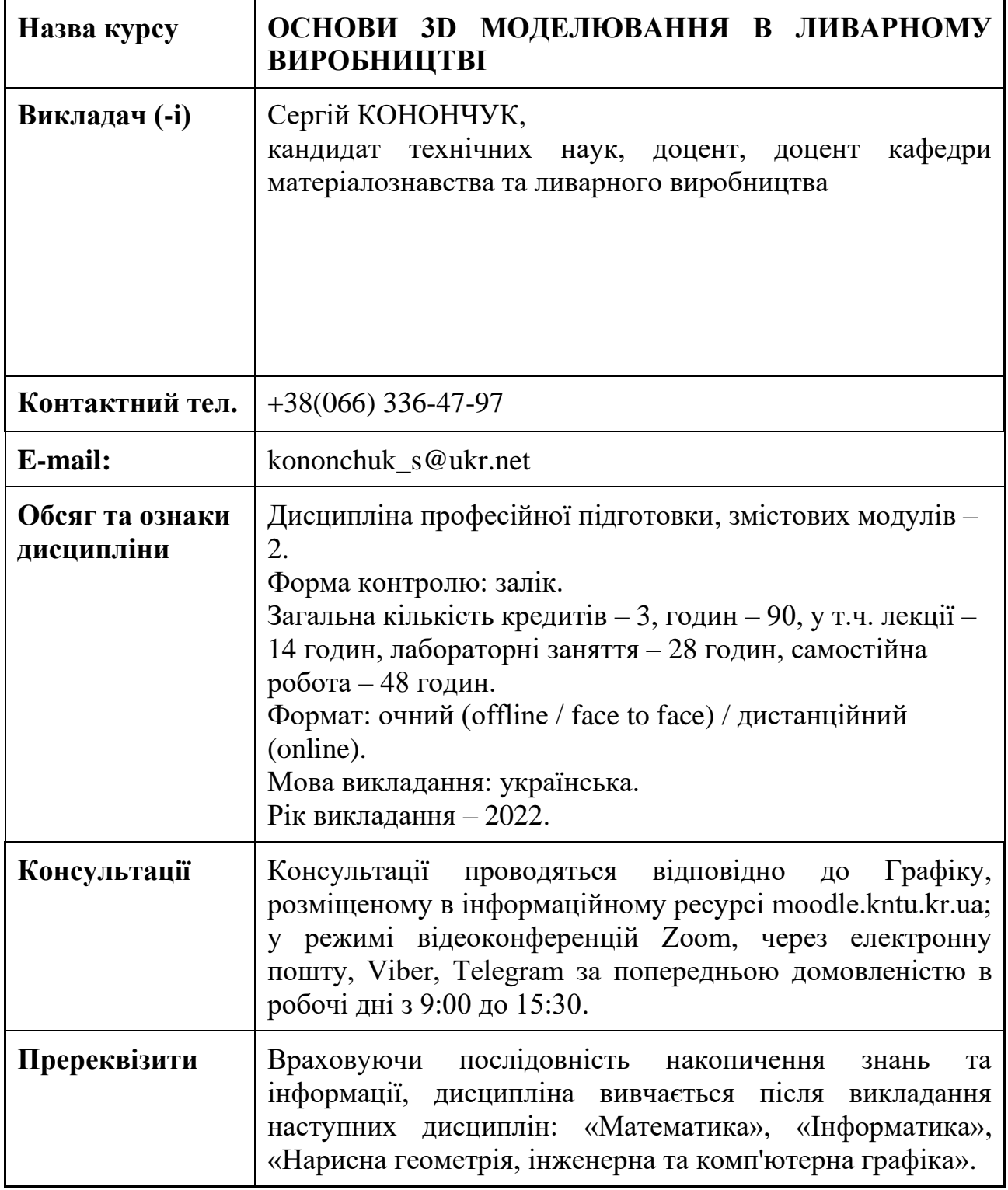

Метою викладання дисципліни є вивчення студентами можливості використання комп'ютера при конструюванні деталей, при проектуванні оснащення та обладнання ливарного виробництва, підвищення якості та технікоекономічних показників проектуємих 3D об'єктів, зменшення матеріальних витрат та трудомісткості проектування за рахунок реалізації параметричного 3D проектування.

В результаті вивчення дисципліни студент повинен набути наступні компетентності:

– Здатність розв'язувати складні спеціалізовані задачі та практичні проблеми в прикладній механіці або у процесі навчання, що передбачає застосування певних теорій та методів механічної інженерії і характеризується комплексністю та невизначеністю умов (інтегральна компетентність).

– ФК7. Здатність застосовувати комп'ютеризовані системи проектування (CAD), виробництва (CAM), інженерних досліджень (CAE) та спеціалізоване прикладне програмне забезпечення для вирішення інженерних завдань з прикладної механіки.

– ФК8. Здатність до просторового мислення і відтворення просторових об'єктів, конструкцій та механізмів у вигляді проекційних креслень та тривимірних геометричних моделей.

– ФК9. Здатність представлення результатів своєї інженерної діяльності з дотриманням загальноприйнятих норм і стандартів.

# **2. Результати навчання**

# **Програмні результати навчання дисципліни є наступні:**

РН5) виконувати геометричне моделювання деталей, механізмів і конструкцій у вигляді просторових моделей і проекційних зображень та оформлювати результат у виді технічних і робочих креслень;

РН6) створювати і теоретично обґрунтовувати конструкції машин, механізмів та їх елементів на основі методів прикладної механіки, загальних принципів конструювання, теорії взаємозамінності, стандартних методик розрахунку деталей машин;

РН12) навички практичного використання комп'ютеризованих систем проектування (CAD), підготовки виробництва (САМ) та інженерних досліджень (CAE);

# **Набути соціальних навичок (soft-skills):**

– здійснювати професійну комунікацію, ефективно пояснювати і презентувати матеріал, взаємодіяти в проектній діяльності;

– небайдуже ставлення до участі у громадських суспільних заходах, спрямованих на підтримку здорового способу життя оточуючих.

#### **3. Політика курсу та академічна доброчесність**

Очікується, що здобувачі вищої освіти будуть дотримуватися принципів академічної доброчесності, усвідомлювати наслідки її порушення.

При організації освітнього процесу в Центральноукраїнському національному технічному університеті здобувачі вищої освіти, викладачі та адміністрація діють відповідно до: Положення про організацію освітнього процесу; Положення про організацію вивчення вибіркових навчальних дисциплін та формування індивідуального навчального плану ЗВО; Кодексу академічної доброчесності ЦНТУ.

#### **4. Програма навчальної дисципліни**

# *Змістовий модуль 1.* **КОНСТРУКТИНІ ЕЛЕМЕНТИ ТА ПАРАМЕТРИЧНІ ЗМІННІ 3D МОДЕЛЮВАННЯ ДЕТАЛЕЙ**

**Тема 1.** Вступ. Інтерфейс програми та загальні принципи 3Д побудови простих деталей. Елемент видавлювання. Створення основи деталі у виді елемента видавлювання. Приклеювання елемента видавлювання. Вирізання елемента видавлювання.

**Тема 2**. Елемент по перетинах. Створення основи деталі у виді елемента по перетинах. Приклеювання елемента по перетинах. Вирізання елемента по перетинах.

**Тема 3.** Додаткові конструктивні елементи. Команда «Ребро жорсткості». Команда «Ухил».

**Тема 4.** 3Д побудова геометричних тіл, обмежених плоскими поверхнями.

**Тема 5.** 3Д побудова геометричних тіл обертання.

**Тема 6.** Параметричне проектування. Параметричні змінні. Параметричні змінні ескізів в деталі.

**Тема 7.** Присвоєння імен змінних параметрам елементів. Редагування змінних деталі.

*Змістовий модуль 2.* **ПРОЕКТУВАННЯ ЗБОРОК 3D МОДЕЛЕЙ ЛИВАРНОГО ВИРОБНИЦТВА**

**Тема 8**. Загальні принципи проектування 3Д зборок. Проектування "знизу нагору". Проектування "зверху вниз". Змішаний спосіб проектування. Прийоми моделювання зборок 3D моделей. Створення нового файлу зборки. Система координат, площини проекцій.

**Тема 9.** Додавання 3D моделей у зборку. Створення 3D моделей на місці. Створення складального креслення 3D моделей на місці. Додавання компонента з файлу. Додавання стандартного виробу.

**Тема 10.** Задання взаємного положення компонентів. Переміщення компонентів. Поворот компонента. Фіксація компонента. Сполучення. Збіг. Співвісність. Паралельність. Перпендикулярність.

**Тема 11.** Розташування елементів на заданій відстані. Розташування елементів під кутом один до одного. Розташування по дотичній.

**Тема 12.** Формотворні операції в зборці.

**Тема 13.** Редагування зборки. Основні способи редагування. Редагування компонента на місці. Редагування компонента у вікні. Редагування положення компонента. Видалення компонента. Редагування сполучень.

**Тема 14.** Сервісні функції. Попередження про необхідність перебудови 3D моделі. Перевірка перетину компонентів. Рознесення компонентів. Моделювання збірного креслення.

#### **5. Система оцінювання та вимоги**

Види контролю: поточний, підсумковий.

Методи контролю: спостереження за навчальною діяльністю здобувачів, усне опитування, письмовий контроль.

Рейтинг студента із засвоєння дисципліни визначається за 100 бальною шкалою, у тому числі: перший модуль – 50 балів, другий модуль – 50 балів.

Семестровий залік полягає в оцінці рівня засвоєння здобувачем вищої освіти навчального матеріалу на лекційних, практичних, семінарських або лабораторних заняттях і виконання індивідуальних завдань за стобальною та дворівневою («зараховано», «не зараховано») та шкалою ЄКТС результатів навчання.

#### **Розподіл балів, які отримують студенти при вивченні дисципліни**

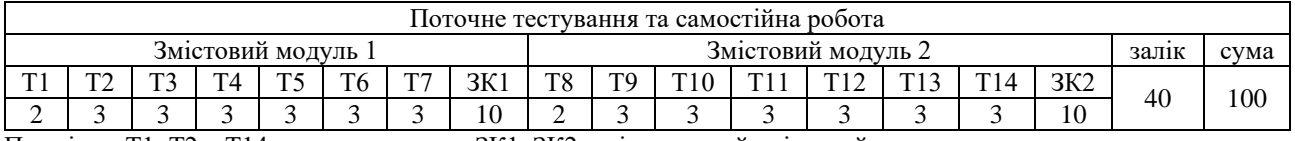

Примітка: Т1, Т2,..,Т14 – тема програми, ЗК1, ЗК2 – підсумковий змістовий контроль

#### **6. Рекомендована література\***

- 1. Максим Кидрук. КОМПАС-3D V10 на 100 %. Санкт-Петербург: Литрес.ру,  $2009. - 126$  c.
- 2. 1.Конончук С.В. Основи 3D моделювання в ливарному виробництві: Методичні вказівки до виконання лабораторних робіт для студентівливарників спеціальностей 131 "Прикладна механіка", 133"Галузеве машинобудування" / С.В. Конончук, О. В. Скрипник. – Кропивницький: ЦНТУ, 2020. – 81 с.
- 3. Баранова И. В. КОМПАС-3D для школьников. Черчение и компьютерная графика. Учебное пособие для учащихся общеобразовательных учреждений. – М.: ДМК Пресс, 2009. – 272 с.
- 4. Большаков В. П., Бочков А. Л., Сергеев А. А. ЗD-моделирование в AutoCAD, КОМПАС-ЗD, SolidWorks, lnventor, T-Flex: Учебный курс. Санкт-Петербург: издательство Питер, 2011. - 336 с.
- 5. Н. Б. Ганин. Проектирование в системе КОМПАС-ЗD V 11. М.: издательство ДМК, 2010. – 776 с.
- 6. КОМПАС-ЗD V 13. Руководство пользователя. Санкт-Петербург: ЗАО

Аскон, 2011. – 2332 с.

- 7. КОМПАС-ЗD V 13. Руководство пользователя. Санкт-Петербург: ЗАО Аскон, 2011. – 2332 с.
- 8. Н. Б. Ганин. Проектирование и прочностной расчет в компас КОМПАС-ЗD V 13. М.: издательство ДМК, 2011. – 317 с.
- 9. КОМПАС-ЗD V 15. Азбука пользователя. Санкт-Петербург: ЗАО Аскон, 2014. – 492 с.
- 10.КОМПАС-ЗD V 16. Руководство пользователя. Санкт-Петербург: ЗАО Аскон, 2015. – 2588 с.

Розглянуто і схвалено на засіданні кафедри МЛВ, Протокол № від «\_\_» \_\_\_\_\_\_\_\_ 2022 р.